# Automate IaC documentations with terraform-docs

Khosrow Moossavi (@khos2ow)

FOSDEM'21

## What is terraform-docs

and why it's needed!

### where to get terraform-docs

- → GitHub Releases (github.com/terraform-docs/terraform-docs/releases)
- → Official Docker image (quay.io/terraform-docs/terraform-docs)
- → Homebrew (brew install terraform-docs)
- → Chocolatey (choco install terraform-docs)
- → Scoop (scoop install terraform-docs)

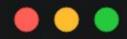

\$ terraform-docs markdown ./my-terraform-module

- → asciidoc (document and table)
- → json
- → markdown (document and table)
- → pretty

- → tfvars (hcl and json)
- → toml
- → xml
- → yaml

#### markdown table

- → most popular format
- → perfect for README

```
Example:
$ terraform-docs markdown table .
```

#### Requirements

| Name   | Version   |
|--------|-----------|
| aws    | ~> 2.20.0 |
| consul | >= 2.4.0  |

#### **Providers**

| Name   | Version   |
|--------|-----------|
| aws    | ~> 2.20.0 |
| consul | >= 2.4.0  |

#### Inputs

| Name              | Description                              | Туре                                                              | Default | Required |
|-------------------|------------------------------------------|-------------------------------------------------------------------|---------|----------|
| subnet_ids        | A list of subnet ids to use              | list(string)                                                      | n/a     | yes      |
| vpc_id            | The id of the vpc                        | string                                                            | n/a     | yes      |
| extra_environment | List of additional environment variables | <pre>list(object({     name = string     value = string }))</pre> | [1]     | no       |
| extra_tags        | Additional tags                          | map(string)                                                       | {}      | no       |
| instance_count    | Number of instances to create            | number                                                            | 1       | no       |
| instance_name     | Instance name prefix                     | string                                                            | "test-" | no       |

#### Outputs

| Name   | Description       |
|--------|-------------------|
| vpc_id | The ld of the VPC |

#### tfvars hcl

→ prepopulate terraform.tfvars

```
Example:

$ terraform-docs tfvars hcl . > terraform.tfvars
```

```
subnet_ids
                       11 11
vpc_id
                       11 11
extra_environment = []
                    = {}
extra_tags
instance_count
instance_name
                    = "test-"
```

## .terraform-docs.yml

- $\rightarrow$  since v0.10.0
- → check-in config with the code
- → unified user experience

```
Example:
$ terraform-docs -c .terraform-docs.yml .
```

```
formatter: <FORMATTER_NAME>
header-from: main.tf
    - header
   - inputs
   - outputs
   - providers
   - requirements
 show-all: true
    - header
   - inputs
   - outputs
   - providers
   - requirements
    - required
   type
```

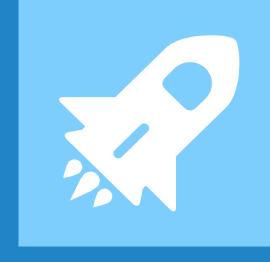

# New Features!

#### GitHub Action

- → commit changes back to PR
- → fail CI if changes detected

```
name: Build
on:
    branches-ignore:
      - main
jobs:
  build:
    name: Documentations
    runs-on: ubuntu-latest
    steps:
      - name: Checkout
        uses: actions/checkout@v2
        with:
          ref: ${{ github.event.pull request.head.ref }}
      - name: Regenerate README.md
        uses: terraform-docs/gh-actions@v0.4.0
        with:
          working-dir: .
          output-file: README.md
          config-file: .terraform-docs.yml
          git-push: true
          git-push-sign-off: true
```

## Plugin SDK

- → write your own formatter!
- → needs .terraform-docs.yml

```
import (
    "github.com/terraform-docs/plugin-sdk/plugin"
    "github.com/terraform-docs/terraform-docs/pkg/print"
    "github.com/terraform-docs/terraform-docs/pkg/tfconf"
    "github.com/terraform-docs/terraform-docs/pkg/tmpl"
func main() {
   plugin.Serve(&plugin.ServeOpts{
                "foo",
       Name:
       Version: "0.1.0",
       Engine: Sengine{},
    })
type engine struct {}
func (e *engine) Print(m *tfconf.Module, s *print.Settings) (string, error) {
   tt := tmpl.NewTemplate( ... )
   rendered, err := e.template.Render(m)
    if err \neq nil {
       return "", err
   return rendered, nil
```

# Demo

# Thanks! Any questions?

https://github.com/terraform-docs/

@khos2ow